# **Zwembad**

**Robin De Schepper**

**Jan 12, 2021**

## **CONTENTS:**

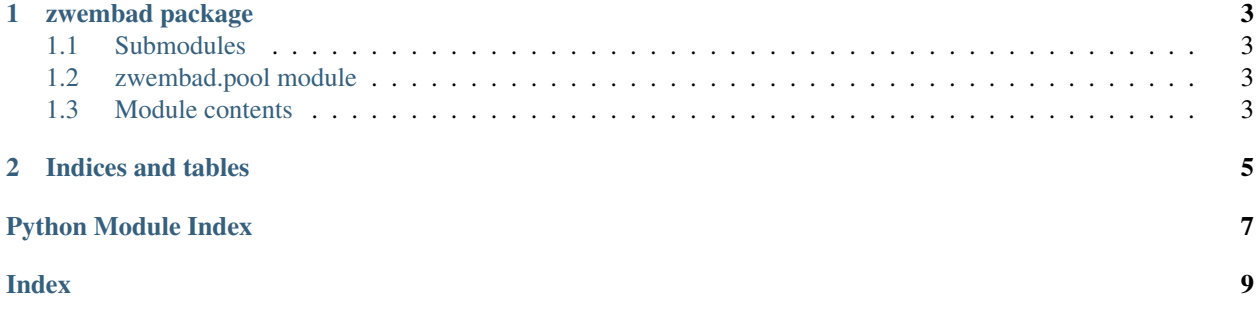

target <https://zwembad.readthedocs.io/en/latest/?badge=latest>

alt Documentation Status

#### **CHAPTER**

#### **ONE**

### **ZWEMBAD PACKAGE**

#### <span id="page-6-7"></span><span id="page-6-1"></span><span id="page-6-0"></span>**1.1 Submodules**

### <span id="page-6-2"></span>**1.2 zwembad.pool module**

#### <span id="page-6-4"></span>**class** zwembad.pool.**MPIPoolExecutor**(*master=0*, *comm=None*)

Bases: concurrent.futures.\_base.Executor

MPI based Executor. Will use all available MPI processes to execute submissions to the pool. The MPI process with rank 0 will continue while all other ranks halt and

**property idling**

**is\_master**()

**is\_worker**()

<span id="page-6-6"></span>**map**(*fn*, *\*iterables*)

Submits jobs for as long as all iterables provide values and places the results in a list. The iterables are consumed greedily.

#### **shutdown**()

Close the pool and tell all workers to stop their work loop

#### <span id="page-6-5"></span>**property size**

**submit**(*fn*, */*, *\*args*, *\*\*kwargs*)

Submit a task to the MPIPool. fn  $(*args, **kwargs)$  will be called on an MPI process meaning that all data must be communicable over the MPI communicator, which by default uses pickle.

Parameters fn (callable) – Function to call on the worker MPI process.

### <span id="page-6-3"></span>**1.3 Module contents**

Both the package and the docs are pretty minimalistic: You create an  $pool.MPIPoolExecutor$  and either submit () jobs to it or map () a series of jobs to a list.

### **CHAPTER**

**TWO**

## **INDICES AND TABLES**

- <span id="page-8-0"></span>• genindex
- modindex
- search

## **PYTHON MODULE INDEX**

#### <span id="page-10-0"></span>z

zwembad, [3](#page-6-3) zwembad.pool, [3](#page-6-2)

### **INDEX**

## <span id="page-12-0"></span>I

```
idling() (zwembad.pool.MPIPoolExecutor property),
       3
is_master() (zwembad.pool.MPIPoolExecutor
       method), 3
is_worker() (zwembad.pool.MPIPoolExecutor
       method), 3
```
### M

```
map() (zwembad.pool.MPIPoolExecutor method), 3
module
    zwembad, 3
    zwembad.pool, 3
MPIPoolExecutor (class in zwembad.pool), 3
```
## S

```
shutdown() (zwembad.pool.MPIPoolExecutor
        method), 3
size() (zwembad.pool.MPIPoolExecutor property), 3
submit() (zwembad.pool.MPIPoolExecutor method), 3
```
### Z

```
zwembad
   module, 3
zwembad.pool
   module, 3
```